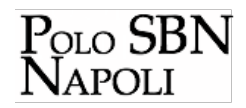

## **Mantis - Segnalazione Anomalie**

**30/09/2022**

Si sono verificati accessi non autorizzati al servizio di segnalazione anomalie, pertanto sono cambiate le modalità di accesso.

Per essere nuovamente abilitati è necessario fare richiesta via e-mail all'indirizzo [francesco.digiacomo@bnnonline.it](mailto:francesco.digiacomo@bnnonline.it) [1]

[Vai alla ricerca](http://polonap.bnnonline.it/index.php?it/21/news-ed-eventi) [2]

## **Collegamenti**

- [1] mailto:francesco.digiacomo@bnnonline.it

- [2] http://polonap.bnnonline.it/index.php?it/21/news-ed-eventi